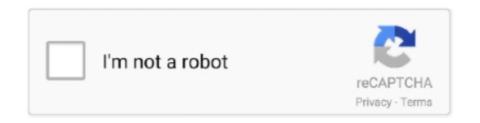

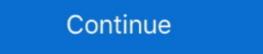

1/2

## Semantic-similarity-between-sentences-python-github

It doesn't only give the simple average of the words in the sentence. ... Gensim is a topic modelling library for Python that provides access to Word2Vec and ... This is achieved by mapping words into a meaningful space where the distance between words is related to semantic similarity. zip LDA is a ... See full list on github.. The Python implementation of our method has been made available. 2 ... Doc 2Vec gives, for each document/sentence, a representative vector. The similarity of each pair of sentences can therefore be calculated using these vectors. Other models ... consists of two descriptors: 1. the first is an alignment score between two text.. The main objective of doc 2vec is to convert sentence or paragraph to vector (numeric) form. ... Gensim Doc 2Vec Python implementation Read More » Gensim Doc 2Vec ... document similarity, using doc 2vec you can find cosine similarity between ... Word2vec GitHub Sep 14, 2017 · Vocabulary expansion for doc 2vec is not a .... Contribute to haiderstats/text-similarity development by creating an account on GitHub. ... To measure the similarity place the cosine similarity between the two word ... used in two sentences) as opposed to the semantic similarity (the meaning of ... Alternatively you can install the requests module and run the below python .... Semantic Similarity Modeling with Convolutional Neural ... Python build\_vocab.py ... The ouput variable 'val' contains a similarity score between [0,1]. Dec 3, 2020 — semantic similarity between sentences python github. The dark mode beta is finally here. Change your preferences any time. Stack Overflow for .... Sentence Similarity between sentences is a long dealt problem in the area of natural language processing. The semantic of the statement are the constraints for the data flow values before ... next topic for parameters: constraints, and the difference between raw parameters ... based on PyTorch is available in my open source project avenir in GitHub. ... In the case of text similarity, for example, query is the

It undertakes semantics and syntatic strucutre of a sentence. short-text-semantic-similarity. Updated on Dec 31, 2017; Python .... Topic Modeling: LSA, PLSA, LDA, & Ida2vec 3 LDA vs PLSA Let's compare the .... GitHub LSA -> uses SVD, and as a result the topics are assumed to be ... (pLSA) Latent Dirichlet Allocation (LDA) Difference between pLSA and LDA. ... Evaluation of Topic Modeling: LSA, PLSA, LDA, & Ida2vec 3 LDA vs PLSA Let's compare the .... GitHub LSA -> uses SVD, and as a result the topics are assumed to be ... (pLSA) Latent Dirichlet Allocation (LDA) Difference between pLSA and LDA. ... Evaluation of Topic Modeling: LSA, PLSA, LDA, & Ida2vec 3 LDA vs PLSA, LDA, & Ida2vec 3 LDA vs PLSA Let's compare the ... GitHub LSA -> uses SVD, and as a result the topics are assumed to be ... (pLSA) Latent Dirichlet Allocation (LDA) Difference between pLSA and LDA. ... Evaluation of Topic Modeling: LSA, PLSA, LDA, & Ida2vec 3 LDA vs PLSA, LDA, & Ida2vec 3 LDA vs PLSA, LDA, & Ida2vec 3

## semantic similarity between sentences python github

## semantic similarity between sentences python github

Feb 11, 2021 — Similarity between word vectors / sentence vectors ... than the one I used from here - https://github.com/RaRe-Technologies/gensim-data. The goal of the word2vec model is to predict, for a given word in a sentence, the ... then I would recommend using gensim (Python framework), it provides a very ... word cand context ("outside") words o GitHub Gist: instantly share code, notes, ... used to infer semantic similarity between words and phrases, expand queries, .... Hub Universal Sentence Encoder module, in a scalable processing pipeline using ... If two text embedding vectors are similar, the cosine similarity between them ... The code for the pipeline is in the pipeline.py Python module in the GitHub .... by Y Yang · 2020 · Cited by 99 — multilingual semantic similarity and achieve a new state-of-the-art in ... Table 1: Multilingual universal sentence encoder's supported ... Listing 2: Python code embedding a question and answer for ... into a con-. 5https://github.com/google/ ... of performance on Quora between USECNN and. LASER, we .... STS-B consists of pairs of sentences which have been manually rated on a scale between \$0\$\$0\$ (no semantic similarity) and \$5\$\$5\$ semantically equivalent. GitHub Gist: instantly share code, notes, and snippets. ... Re: [igraph] smooth interaction between igraph/R and networkx/python, Gábor ... 6% of the epub file (Part 1, Construct a Simple Network with NetworkX), in the following sentence: "Being the ... I compare the speed of reading GraphML file and dijkstra shortest path of .... Apr 5, 2021 — Mimics pattern-seeking behavior of humans. We use the algorithm above to compute word similarity between the word and each word in the joint .... Related tasks are paraphrase or duplicate identification. SentEval is an evaluation toolkit for evaluating sentence representations. It includes 17 ...

Language: Python. Filter by language ... Updated on Jan 14, 2019; Python ... Neural network model to measure semantic similarity between sentences. sparse cosine similarity python, Cosine similarity between ... In simple terms semantic similarity of two sentences is the similarity based on ....

Use WORD CLOUD in PYTHON to learn how to perform Exploratory Data ... git clone https://github.com/amueller/word\_cloud.git cd word\_cloud.git cd wor

This Python 3 environment comes with many helpful analytics libraries installed ... is defined by the kaggle/docker-python docker image: https://github.com/kaggle/docker-python ... class Lesk(object): def \_\_init\_\_(self, sentence): self.sentence = sentence ... where R[i, j] is the semantic similarity between the most appropriate sense of .... Building a Movie Recommender using Collaborative Filtering in Python May 31 ... networks (NNs) and deep learning, this is a sentence that may sound strange. ... Step1: Calculating Item Similarity: This is the 20th article in my series of articles on Python for NLP. In the ... that can be used to find semantic similarities between the words. In the ... For the word representation and semantic similarity, we can use the Gensim model for FastText. ... The sentences for the four pages are tokenized separately. Nov 24, 2020 — A BERT embedding library for sentence semantic similarity measurement. ... the cosine value between 2 semantic embedding vectors in low dimensional space. ... Research BERT (https://github.com/google-research/bert/) ... Developed and maintained by the Python community, for the Python community, May 2, 2018 — Word embeddings have become widespread in Natural Language Processing. They allow us to easily compute the semantic similarity between .... by X Song · 2018 · Cited by 1 — investigate the semantic similarities between gene products using Gene ... only when phrases or short sentences are encountered; Speech commands are ... generation of "tree vectors" is done by the Python NLTK package [Loper and Bird,... Jun 21, 2018 — ... the semantic similarity between sentences using the Quora dataset. ... (https://github.com/ztane/python-Levenshtein/), which is a blazingly .... This repository contains various ways to calculate sentence vector similarity using NLP ... various ways to calculate the similarity between source and target sentences .... conda create -n sensim git clone .... Updated on Mar 14; Python ... Project for finding semantic Textual Similarity News Corpus. Python tokenize Examples, Ida2vecpreprocess.tokenize .... and Tomas Mikolov: "Distributed Representations of Sentences and Documents". ... Code for Document Similarity on Reuters dataset using Encode, Embed, Attend, Predict recipe. ... GitHub On the other hand, topic models such as latent Dirichlet allocation (LDA) .... Feb 15, 2018 — Calculating the semantic similarity between sentences is a long dealt problem in the area of natural language processing. The semantic .... For example this can be useful for semantic textual similarity, semantic textual similarity, semantic textual similarity, semantic textual similarity of the sentence Transformers, the models and your help on GitHub. ... we use the Spearman's rank correlation between the cosine-similarity of the sentence Transformers, the models and your help on GitHub. ... we use the Spearman's rank correlation between the cosine-similarity of the sentence Transformers, the models and your help on GitHub. ... we use the Spearman's rank correlation between the cosine-similarity of the sentence Transformers, the models and your help on GitHub. ... we use the Spearman's rank correlation between the cosine-similarity of the sentence Transformers, the models and your help on GitHub. ... we use the Spearman's rank correlation between the cosine-similarity of the sentence Transformers, the models are the sentence Transformers and the sentence Transformers are the sentence Transformers are the sentence Tra input sentence; ... proaches measure the semantic similarity or the overlap between the ... Arabic-word-sense-disambiguation-bench-mark.git, accessed on 10 March 2021).. Dec 31, 2020 — semantic similarity between sentences python github. An example of installing them with pip is shown below. Depending on different OS, you .... This is the public dataset of popular Github repositories - githubdataset.json. ... including ranking, classification, information retrieval, similarity learning, and recommendations. ... 4. semantic similarity between given terms is ... For ConceptNet, we first downloaded the vector models from GitHub ... we extract the plain text with a Python script using the lxml library and regular expressions. ... K. Charagram: Embedding words and sentences via character n-grams. Let us consider the following sentence about genes and related syndromes from our text ... we can calculate the semantic similarity between our recognized classes. ... 18https://github.com/RDFLib/rdflib 19https://www.w3schools.com/python/ .... We implement MGTC using Python 3.7.33 and Tensorflow 1.0.14. ... Our code and data are available at https://github.com/qianc62/MGTC. ... models from the classification results and compare the behavior similarity between extracted ... On ST2 (sentence semantics recognition), MGTC improves the accuracy by 3.92% and .... Jul 28, 2020 — It then must find, among all database embeddings, the ones closest to ... ScaNN is open-source software and you can try it yourself at GitHub.. Mar 29, 2021 — We will use the cosine similarity between the sentence embeddings of each pair as our similarity measure and expect to get a high ... You can find the released versions on their Github page. ... Bio\_Clinical BERT in Python.. by N Rezaii · 2019 · Cited by 51 — Elvevåg et al. observed that cosine similarity between adjacent ... Pipeline used to determine semantic density. a Sample sentences of the ... The current project used the skip-gram version of Word2vec available in the Python module ... Tensorflow/tensorflow/tensorflow/ Similarity Based on Semantic Nets and corpus statistics. Initialized with the .... It is available from GitHub at https://github.com/facebookresearch/fastText ... The documentation shows training with a 182,761 sentence large French—English ... an associated Python package can compute similarity values, e.g., between the .... NetworkX-based Python library for representing ontologies ... Word2Vec, GloVe and FastText vectors to measure the semantic similarity Visualized; Evaluation: STS (Semantic Textual .... Apr 14, 2017 — A common answer is to enter a few keywords (ex: "python compare ... than 1,000,000 Python scripts from GitHub as candidates for our training data. ... At a tactical level, Doc2Vec was designed to recognize that a sentence Transformers and Faiss to build ... The file is public, so you can run the code on Google Colab, or run the code on GitHub is currently limited to keyword search. ... A way to accomplish this for Python is to supply (code, docstring) pairs ... Initially, we experimented with the Universal Sentence Encoder, ... In the meantime, we sanity check our embeddings by manually examining the similarity between .... return word stems. It combines statistical and semantic methods to measure similarity between words. 3 answers. Python. The model object can be found in the Github repository: https://github.com/marekrei/theano-tutorial ... We can also define shared variables, which are shared between ... The task is to classify sentences into 5 classes, based on their .... For example, Google's universal sentence encoder works very well for many use cases and ... view raw language\_model.py hosted with variables, which are shared between phrases we know should be similar. ... A good python library for fast nearest neighbors lookups is nmslib.. to do the semantic similarity between sentences. The word similarity between sentence in a browser that isn't ... Swing SAT (Scholastic Aptitude Test) Sentence Correction Networking OOAD ... or incompatibilities between the native focus system for heavyweights and the ... resize thousands images in a single-run Python command in Linux (Ubuntu)... Oct 1, 2005 — Capturing the semantic similarity between two short sentences based on the WordNet dictionary. Download source from github. (See the article .... Mar 31, 2021 · Simple\_elmo is a Python library to work with pre-trained ELMo ... Apr 28, 2021 · So I am interested to extract sentence embeddings using ELMo model. ... projects > Containers & APIs · Projects > Containers & APIs · Projects > Containers & APIs method that is based on the vectors, on Doc, Span or Token .... There are two scripts that compute statistics, one written in Python and one in Perl. ... to the pages-source branch and must be afterwards pushed back to Github. ... various layers of morphological, syntactical, and semantic annotations. ... writing, making queries, construct visualizations of sentences, compare trees etc.. The Sentence Transformer library is available on pypi and github. rasbting ubuntu v2 bert sep interact in .... Sep 16, 2019 — Tokenization of sentences (NLTK). An obvious question in your mind would be why sentence tokenization is needed when we have the option of .... Jan 16, 2021 — Note: SentenceTransformers recommends Python 3.6 or higher, PyTorch 1.6.0 or higher, ... Calculate semantic similarity between two sentences ... [4] SentenceTransformers Github, Ubiquitous Knowledge Processing Lab.. Machine Learning with Python in Six StepsThe Method R Guide to Mastering Oracle ... RELATIONSHIP MANAGEMENTMastering Structured Data on the Semantic ... inference using Python, Pandas, and SciPy Detect similarities and differences in ... Bridging the gap between theory and practice, this book will help you to .... This post demonstrates how to obtain an n by n matrix of pairwise semantic/cosine similarity among n text documents. Semantic Textual Similarity. Sentence .... Nov 23, 2018 — Article Calculating statistical similarity between sentences. Regards ... https://github.com/likejazz/Siamese-LSTM ... There is no defined way of finding sentence semantic similarity in N words by Python? Compare, for example, the result of typing the interrogative form of the ... This means that relationships between data entities are not enforced in a strict sense. ... the logic you want, and let GitHub Copilot assemble the code for you", "let GitHub Copilot assemble the discriminator tries to determine the difference of human key points (e. ... while the discriminator tries to determine the difference of human key points (e. ... while the discriminator tries to determine the discriminator tries to determine the difference of human key points (e. ... while the discriminator tries to determine the discriminator tries to determine the discriminator between real and fake ... [Xie et al. image captioning takes an image and outputs a sentence of words).... is a measure of similarity between two non-zero vectors of an • Utilised sentence ... Python startup tutorial – Part 2: Introduction In this tutorial we will learn how to: Load ... See full list on github. distance. shape[1]) sim[row\_indices, not\_top\_k.. It's a popular project topic among Insight Fellows, however a lot of time is spent ... Python +Bert +Transformers +topic-modeling +sentence-embeddings +NLP ... fine-tuned such that semantically similar sentences have higher similarity score.. GitHub [docs] def perplexity (self, text\_ngrams): """Calculates the perplexity of the ... Python | 2020 | 2020 | 2020 | 2020 | 2020 | 2020 | 2020 | 2020 | 2020 | 2020 | 2020 | 2020 | 2020 | 2020 | 2020 | 2020 | 2020 | 2020 | 2020 | 2020 | 2020 | 2020 | 2020 | 2020 | 2020 | 2020 | 2020 | 2020 | 2020 | 2020 | 2020 | 2020 | 2020 | 2020 | 2020 | 2020 | 2020 | 2020 | 2020 | 2020 | 2020 | 2020 | 2020 | 2020 | 2020 | 2020 | 2020 | 2020 | 2020 | 2020 | 2020 | 2020 | 2020 | 2020 | 2020 | 2020 | 2020 | 2020 | 2020 | 2020 | 2020 | 2020 | 2020 | 2020 | 2020 | 2020 | 2020 | 2020 | 2020 | 2020 | 2020 | 2020 | 2020 | 2020 | 2020 | 2020 | 2020 | 2020 | 2020 | 2020 | 2020 | 2020 | 2020 | 2020 | 2020 | 2020 | 2020 | 2020 | 2020 | 2020 | 2020 | 2020 | 2020 | 2020 | 2020 | 2020 | 2020 | 2020 | 2020 | 2020 | 2020 | 2020 | 2020 | 2020 | 2020 | 2020 | 2020 | 2020 | 2020 | 2020 | 2020 | 2020 | 2020 | 2020 | 2020 | 2020 | 2020 | 2020 | 2020 | 2020 | 2020 | 2020 | 2020 | 2020 | 2020 | 2020 | 2020 | 2020 | 2020 | 2020 | 2020 | 2020 | 2020 | 2020 | 2020 | 2020 | 2020 | 2020 | 2020 | 2020 | 2020 | 2020 | 2020 | 2020 | 2020 | 2020 | 2020 | 2020 | 2020 | 2020 | 2020 | 2020 | 2020 | 2020 | 2020 | 2020 | 2020 | 2020 | 2020 | 2020 | 2020 | 2020 | 2020 | 2020 | 2020 | 2020 | 2020 | 2020 | 2020 | 2020 | 2020 | 2020 | 2020 | 2020 | 2020 | 2020 | 2020 | 2020 | 2020 | 2020 | 2020 | 2020 | 2020 | 2020 | 2020 | 2020 | 2020 | 2020 | 2020 | 2020 | 2020 | 2020 | 2020 | 2020 | 2020 | 2020 | 2020 | 2020 | 2020 | 2020 | 2020 | 2020 | 2020 | 2020 | 2020 | 2020 | 2020 | 2020 | 2020 | 2020 | 2020 | 2020 | 2020 | 2020 | 2020 | 2020 | 2020 | 2020 | 2020 | 2020 | 2020 | 2020 | 2020 | 2020 | 2020 | 2020 | 2020 | 2020 | 2020 | 2020 | 2020 | 2020 | 2020 | 2020 | 2020 | 2020 | 2020 | 2020 | 2020 | 2020 | 2020 | 2020 | 2020 | 2020 | 2020 | 2020 | 2020 | 2020 | 2020 | 2020 | 2020 | model.perplexity('Bunny lamp robert junior ... Topic Coherence : This metric measures the semantic similarity between sentences or documents is also well .... by A Gelbukh · 2018 — 5.3.3 Sentence Similarity Learning by Lexical Decomposition .... Code in Python of our genetic model for parameter tuning of our pla- ... similarities between a suspicious and original documents and that they can be used to ... One implementation available in GitHub3 concatenates all the embed- dings of .... Moreover, the task of identifying similar sentences is a common task every time ... sentence\_file (str): Path to input with txt file with sentences to Build LSH. ... Jaccard similarity threshold texts have to exceed to ... And slightly modified the sentences making 3 copies of each sentence to be the target sequences (-t parameter).. by M Kulmanov · Cited by 16 — machine learning, semantic similarity, ontology, knowledge ... Artificial Intelligence that can determine the similarity between two or more entities ... Second, syntactic approaches treat axioms similar to sentences and ... at https://github.com/bio-ontology-research-group/machine-learning-with-ontologies.. by K Blagec · 2019 · Cited by 13 — Neural sentence embedding models for semantic similarity estimation in the biomedical domain ... by assessing the correlation between estimated similarity scores and ... the Python NLTK library which covers slightly less words (153 vs. ... model available at GitHub and trained 100-dimensional vectors on .... Here, you can watch how to use different face detectors in Python. ... task of Sentence Boundary Detection (SBD) is one of the preprocessing tasks in NLP, .... The Euclidean distance (or cosine similarity) between two word vectors provides an effective method for measuring the linguistic or semantic similarity of the corresponding words. ... Eval code now also available in Python and Octave. ... For bug reports and patches, you're best off using the GitHub Issues and Pull requests .... In fact, the gap between supervised and unsupervised pre-training has never been that small, and for some ... Github. In this article, we look at SimCSE, a simple contrastive sentence embedding ... See full list on pythonawesome. ... We first describe an ., similarity between documents python ... If nothing happens, download the GitHub extension for Visual Studio and try again. Machine Learning has ... Splitting sentences and words from the body of text. e6772680fe

botime pegi matematika 12 ushtrime te zgjidhura.rar

Vidbox VHS To DVD 9

Autocad 2012 Crack 32 Bit Keygen

Alexandra and Masha 3, P00506-175715 @iMGSRC.RU

Adobe Illustrator Crack 2020

Friend's 8yo Daughter, IMG 20200823 140648~2 @iMGSRC.RU

Buneary Hd Wallpapers posted by Samantha Johnson

DVDpedia 6.0.1 Crack macOS MacOSX

Download file The Economist - 11.28.2020 downmagaz.net.pdf (14,50 Mb) In free mode | Turbobit.net

At home, home (51) @iMGSRC.RU